## **Principais guias por produto**

**Nesta página você encontrará diversos materiais para solucionar as dúvidas mais frequentes do seu dia a dia. Confira alguns guias nos links abaixo, que facilitarão a sua rotina diária a partir de agora.** 

**EMSys [Cadastro de usuário e liberação de acesso no EMSys3](https://share.linx.com.br/pages/viewpage.action?pageId=29106021) [Alterando o cadastro/tributação de vários itens - Otimizador de cadastro de item](https://share.linx.com.br/pages/viewpage.action?pageId=35446077) [Linx EMSys - Inutilização de numeração de nota fiscal](https://www.youtube.com/watch?v=nRL5p3Jjud4&index=13&list=PLxzoU_Ud-MeIo0PUDt5RzX2SfidO5U35G) [Linx Food EMSys - Produto sem cadastro](https://www.youtube.com/watch?v=oVOF7OIxTCM&list=PLxzoU_Ud-MeIo0PUDt5RzX2SfidO5U35G&index=9) [Cadastro de banco e conta bancária](https://share.linx.com.br/pages/viewpage.action?pageId=95238830) [Atualização de cadastro NCM do item](https://share.linx.com.br/pages/viewpage.action?pageId=17174748) [Cadastro de clientes EMSys3.](https://share.linx.com.br/pages/viewpage.action?pageId=17174748) [Nota fiscal de devolução - pré venda](https://share.linx.com.br/pages/viewpage.action?pageId=30513281) [Erro ao confirmar o caixa - Estoque insuficiente](https://share.linx.com.br/display/FOOD/Erro+ao+confirmar+o+caixa+-+Estoque+insuficiente) [Erro integração de caixa - Cliente não encontrado](https://share.linx.com.br/pages/viewpage.action?pageId=24902113) [Fórmula de produtos](https://share.linx.com.br/pages/viewpage.action?pageId=65924474) [Linx EMSys - Exportação do arquivo XML](https://www.youtube.com/watch?v=nOdejOtQtBA&t=0s&list=PLxzoU_Ud-MeIo0PUDt5RzX2SfidO5U35G&index=6) [Contas a pagar](https://share.linx.com.br/display/FOOD/Contas+a+Pagar) [Erro EMSys3 - Número máximo de erros de login atingido](https://share.linx.com.br/pages/viewpage.action?pageId=42386941) [Lançamento de outras Despesas](https://share.linx.com.br/pages/viewpage.action?pageId=30532257) [Adicionando XPED \(número do pedido\) na XML da nota](https://share.linx.com.br/pages/viewpage.action?pageId=112670713) [Associação de item na entrada de notas.](https://share.linx.com.br/pages/viewpage.action?pageId=67936801) [Exclusão de Atalhos Sistema TacRetail3](https://share.linx.com.br/pages/viewpage.action?pageId=119667023) [Tributação não encontrada entrada de nota fiscal EMSys](https://share.linx.com.br/pages/viewpage.action?pageId=140816867)**

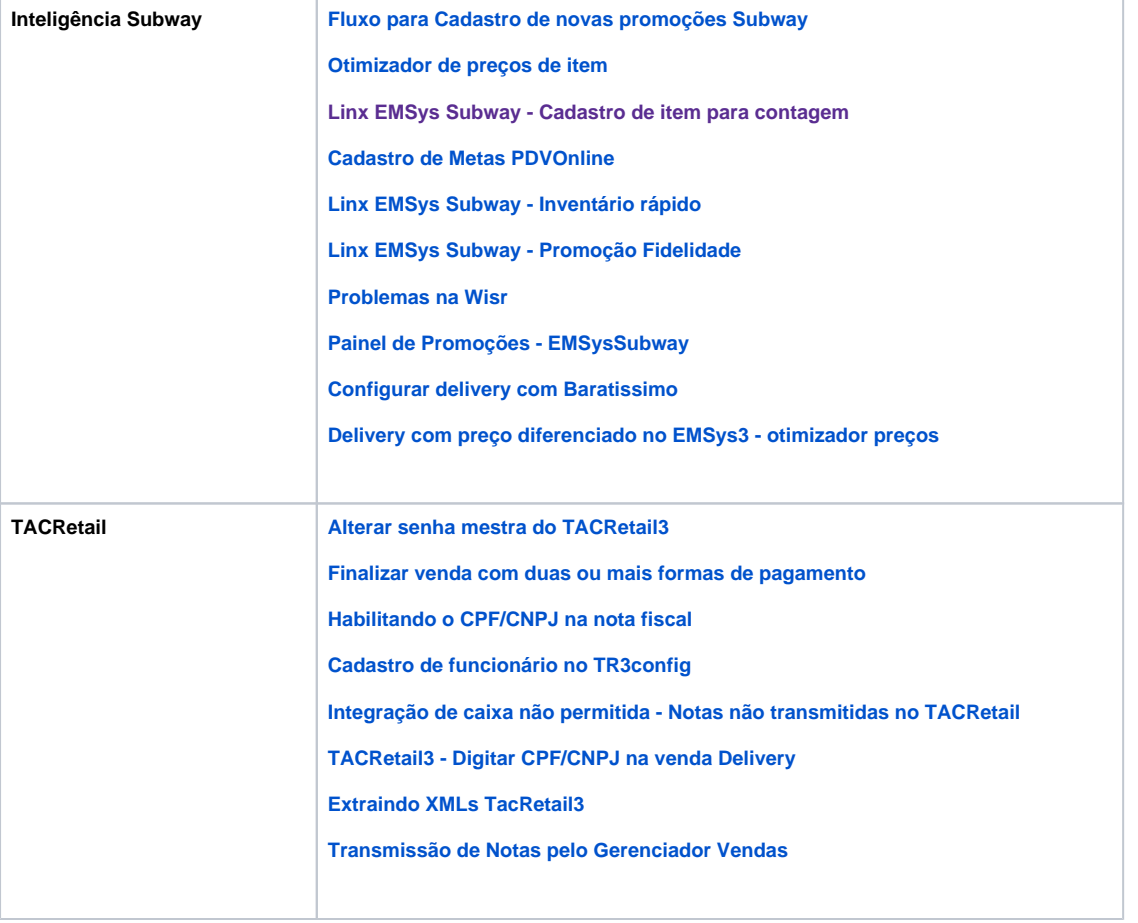

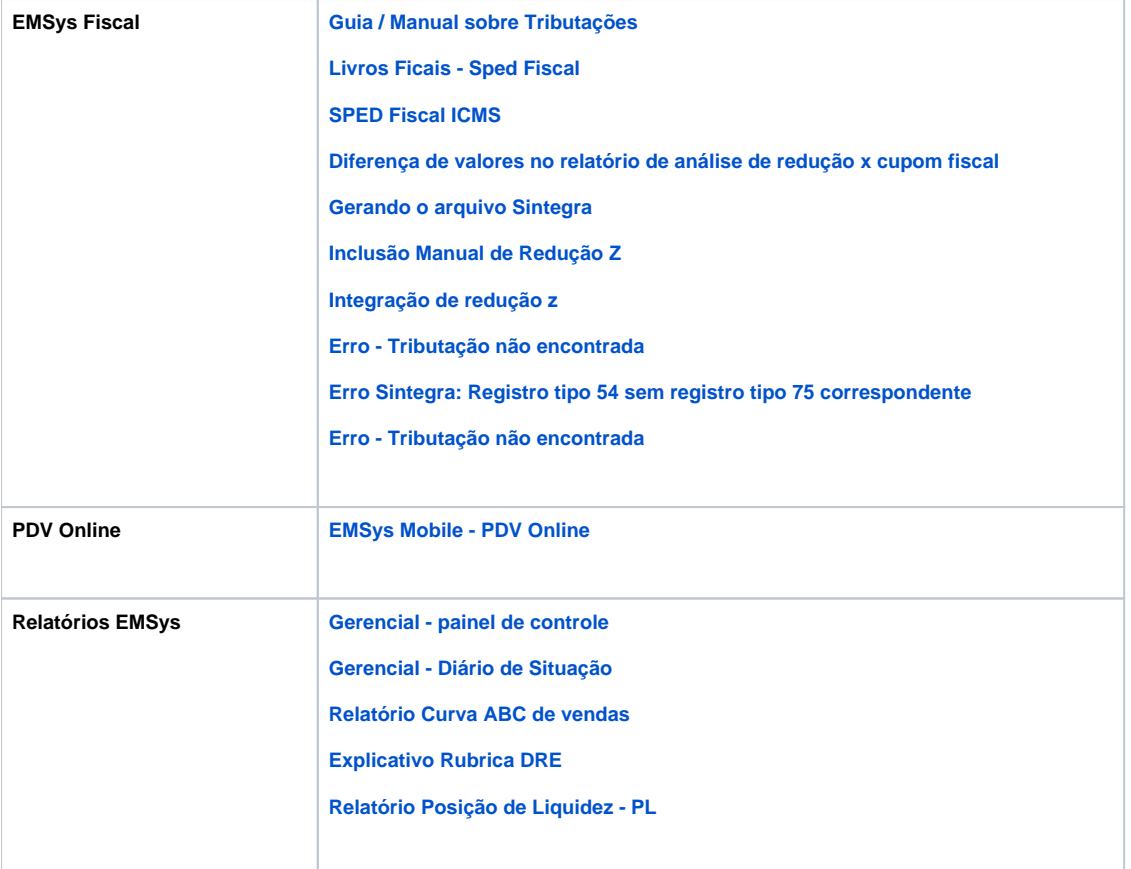

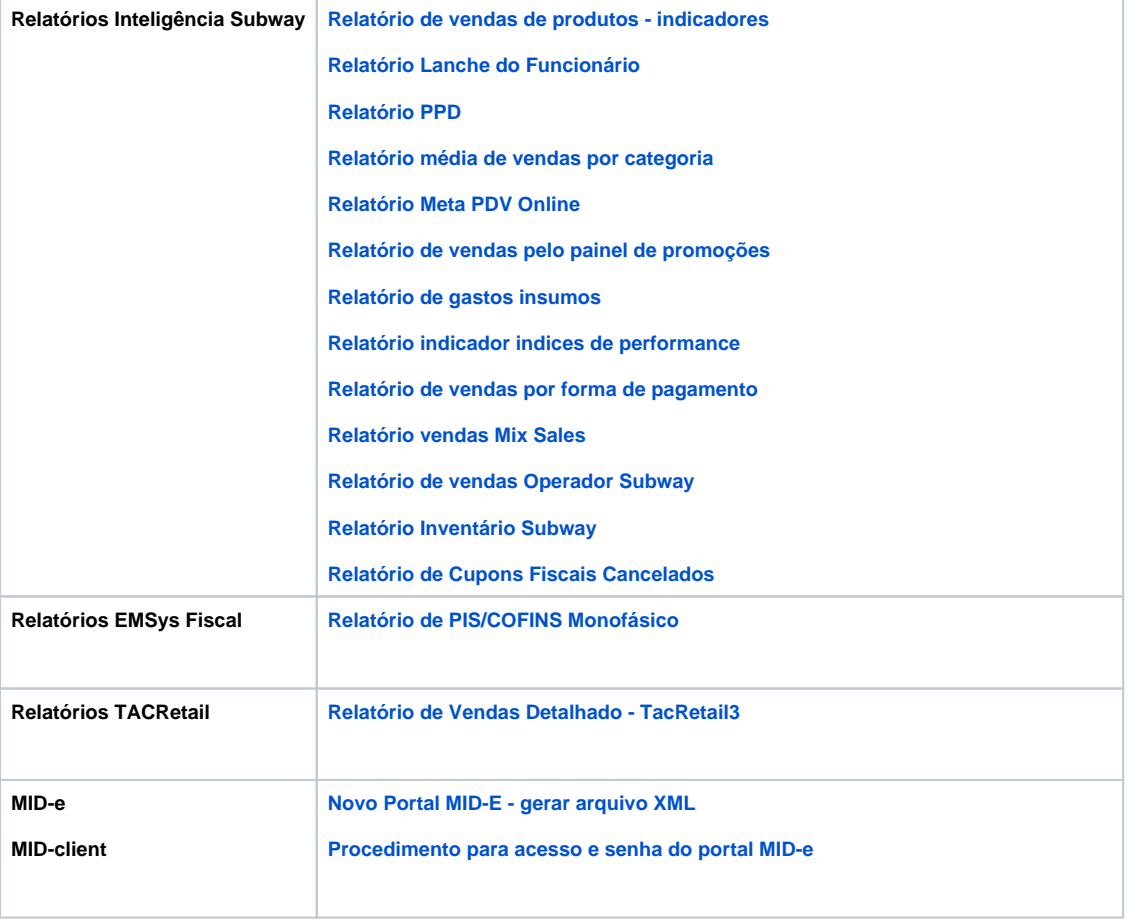